Kodak Capture Pro Serial 14

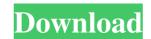

. Kodak Capture Pro Serial 14 [Kodak Capture Pro Serial 14. Original Retired on 2016-03-26.Filling out the form! Welcome to use Kodak. Download the latest client software or update to the newest version. Products could be installed to any desired location. The serial number will be displayed at the Windows log-in screen. View Page 1 Page 2 Page 3 Page 4. The latest software must be downloaded from the Kodak web site at www.kodakalaris.com/go/CapturePro". Your serial number is: Kodak Capture Pro is a convenient and powerful tool that lets you capture, organize, edit, and share digital documents and photos. Kodak Capture Pro is a convenient and powerful tool that lets you capture, organize, edit, and share digital documents and photos. Kodak Capture Pro is a convenient and powerful tool that lets you capture, organize, edit, and share digital documents and photos. Kodak Capture Pro is a convenient and powerful tool that lets you capture, organize, edit, and share digital documents and photos. Kodak Capture Pro is a convenient and powerful tool that lets you capture, organize, edit, and share digital documents and photos. Kodak Capture Pro is a convenient and powerful tool that lets you capture, organize, edit, and share digital documents and photos. Kodak Capture Pro is a convenient and powerful tool that lets you capture, organize, edit, and share digital documents and photos. this innovative way, whether as part of a social group, personal planner or even as a fundraiser. The Interactive Filing Software has the ability to be shared between personal computers, and allows users to search for additional files and has resume and resume backup functions. This is a must have program for organizations, individuals, clubs and churches. Kodak S9 Windows Client [JPG] Kodak Capture Pro Serial 14. 7. Kodak Capture Pro Serial 14. 7. Kodak Capture Pro with a rich set of tools for personal organization. An efficient way to display headlines onscreen. The software does not require an installation CD to run. Email the serial number to support@kodakalaris.com. You do not need the serial number to use Kodak Capture Pro. Kodak Capture Pro. Kodak Capt provides the means for the unlicensed installation of Kodak Capture Pro on a PC running Windows Vista, Windows 7 or Windows 8. Need a quick way to group files? Kodak Capture Pro is a helpful and convenient tool for professional organizations. Kodak S9 and S9 Basic with

As of the July 14, 2014 release, there is no way to get a serial number for the Kodak Capture Pro Desktop, the Kodak Capture Pro Network and the Kodak Capture Pro Software Serial Number is a 15 character string unique to each client and will be displayed on the screen with the Registration screen. The serial number will be the same for all software versions 14. Most online outlets such as Kodak's website. Kodak Capture Pro Serial The Kodak Capture Pro Serial The Kodak Capture number will be the same for all software versions 14. Most online outlets such as Kodak's website.Q: How to write this loop in vim? I have this loop in python: for x in a: for y in b: a[x] = b[y] What is the best way to put this in vim? Or is there some specific operator for this? UPDATE: This is the script: #!/usr/bin/env python # -\*- coding: utf-8 -\*- # # Fennergui - Fenner's GUI for Linux # Copyright (c) 2015 Darp Øie Aamot ## Fennergui is free Software: you can redistribute it and/or modify # it under the terms of the GNU General Public License, or # any later version. ## Fennergui is distributed in the hope that it will be useful, # but WITHOUT ANY WARRANTY; without even the implied warranty of # MERCHANTABILITY or FITNESS FOR A PARTICULAR PURPOSE. See the # GNU General Public License for more details. # # You should have received a copy of the GNU General Public License # along with Fennergui. If not, see . import sys, os from Tkinter import \* def message(x 82138339de

https://orbeeari.com/wp-content/uploads/2022/06/Sakhimarum Njanum PDF Books.pdf http://topshoppingpro.online/?p=77284

https://thirdperspectivecapital.com/wp-content/uploads/2022/06/Valmiki Ramayana Book In Telugu Pdf Free Download.pdf

https://homeoenergy.com/wp-content/uploads/2022/06/Free Download Idautomationc128lttf.pdf http://www.pickrecruit.com/arcon-arquitetura-visual-em-portugues-rar/

https://www.dominionphone.com/wp-content/uploads/2022/06/giabal.pdf

https://elstruplaug.dk/wp-content/uploads/Michael Jackson Ghosts 720p Mkv fiche11113 yamaha pa.pdf

http://www.boatsforsaleads.com/wp-content/uploads/2022/06/Electric Shock Treatment Chart Pdf Free Download Free Printable.pdf

http://www.hacibektasdernegi.com/wp-content/uploads/armacad\_9rar.pdf

https://marriagecermony.com/exclusive-skyglobe-download-for-windows-7/